# **Attending your appointment via video call (Near Me)**

Where appropriate, you can attend your healthcare consultation online via a video call.

Video calling is as convenient as a phone call, with the added value of face-to-face communication.

It can save you time and money and brings your care closer to home.

## **Where do I go to attend my appointment?**

On your web browser, you put the URL given to you on the address bar of your web browser.

You do not need to travel to attend your appointment. You will enter the clinic's online waiting area.

The health service is notified when you arrive online and your clinician will join you when ready.

There is no need to create an account.

Any information you enter is not stored.

#### **What do I need to make a video call?**

- Good internet connection
- A private, well-lit area where you will not be disturbed during the consultation
- One of these web browser
	- o Google Chrome on a desktop, laptop or Android tablet or smartphone
	- o Safari on an Apple iMac, MacBook, iPad or iPhone
- Web-camera, speakers and microphone

#### **Is it secure?**

Video calls are secure. Your privacy is protected. The video room is private and only authorised clinician can access.

#### **How much does a video call cost?**

The video call is free, except for your internet usage.

#### **How much internet data will I use?**

You don't use any data while you are waiting for a clinician to join you.

A Near Me video call uses a similar amount of data to Skype or FaceTime.

## **Get ready to make video calls**.

It is recommended that you "Make a Test Call" a few days before your appointment. This will check if you have the required internet connection, web browser and to get familiar with Near Me.

Make sure you use one of the following web browsers:

- Google Chrome (Windows 7+, Android 5.1+, MacOS 10.11+)
- Apple Safari (MacOS 10.12+, iOS 11.4+)

Go to nearme.scot website or the URL (web address) given to you for your appointment.

## **Video call instruction for "Test Call" and attending your appointment:**

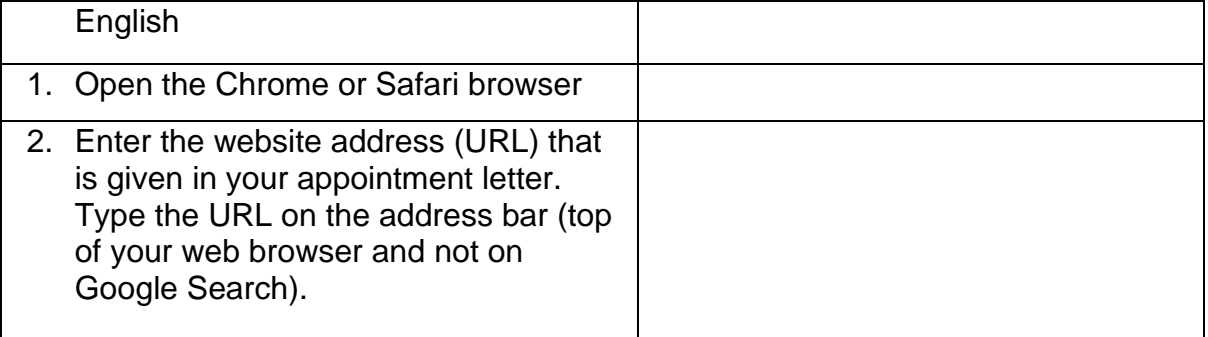

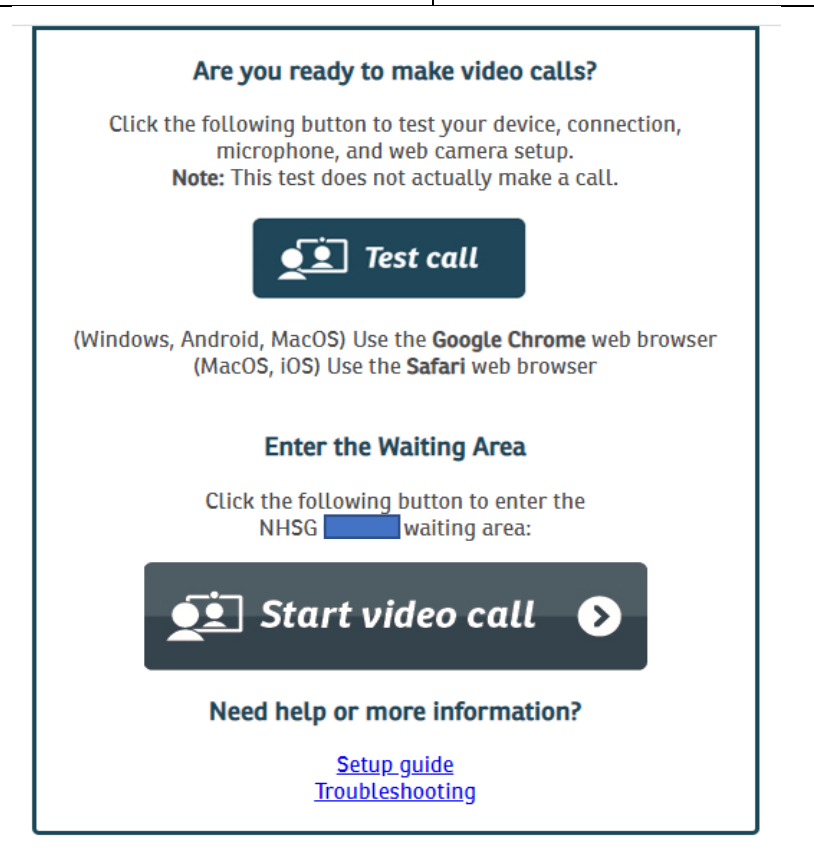

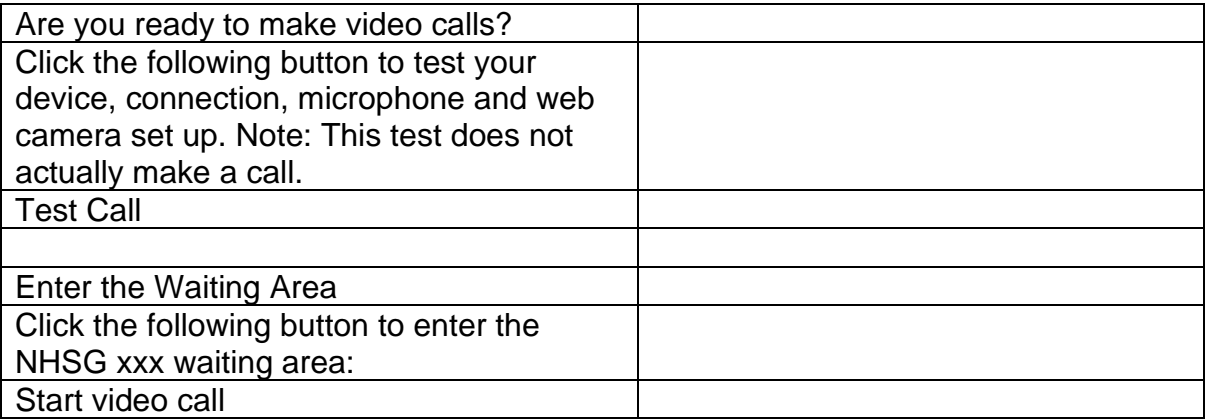

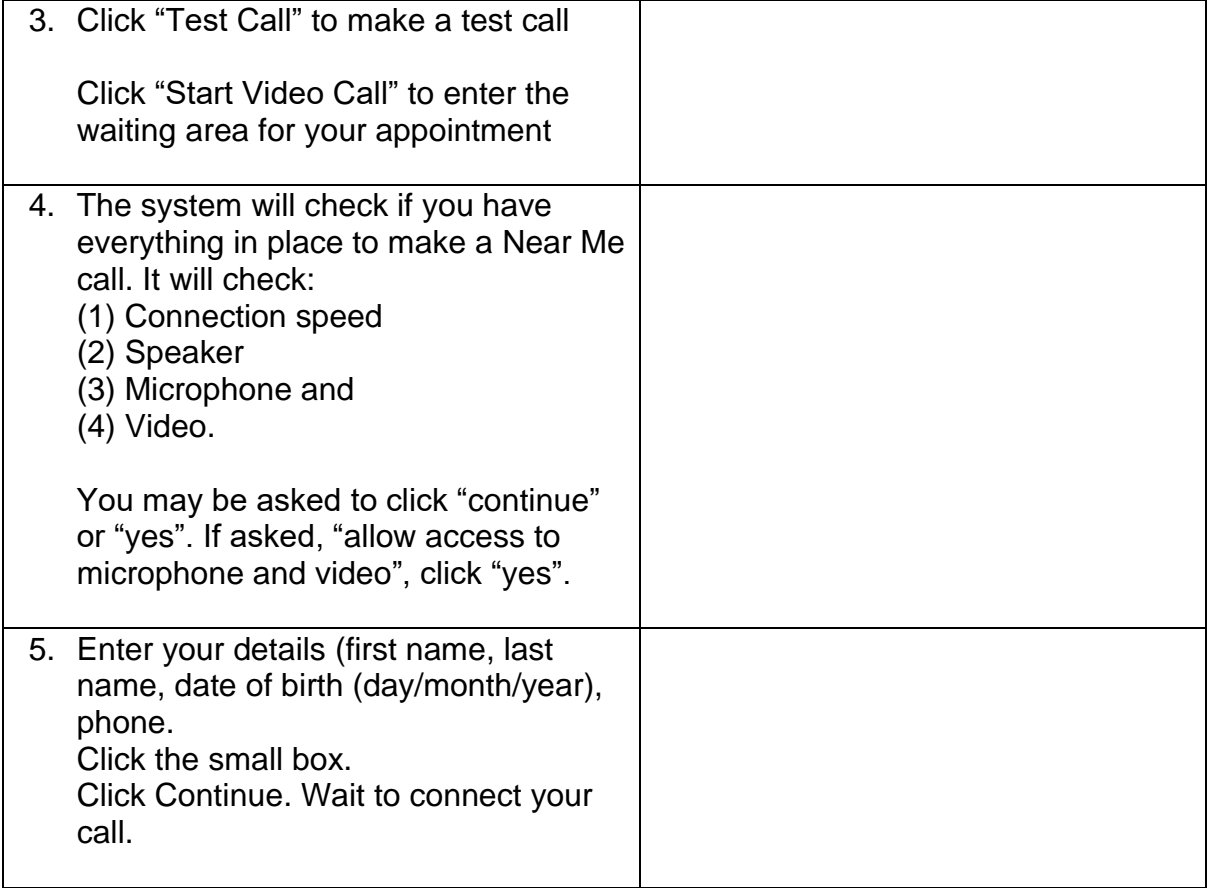

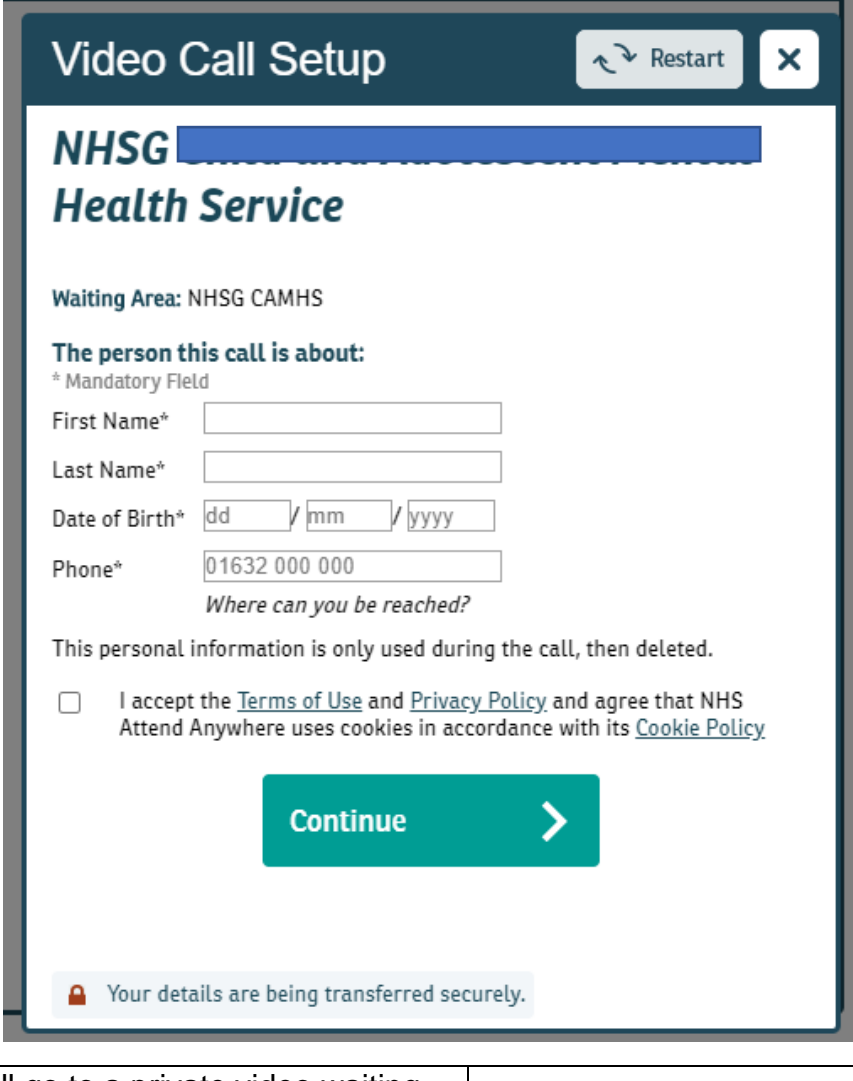

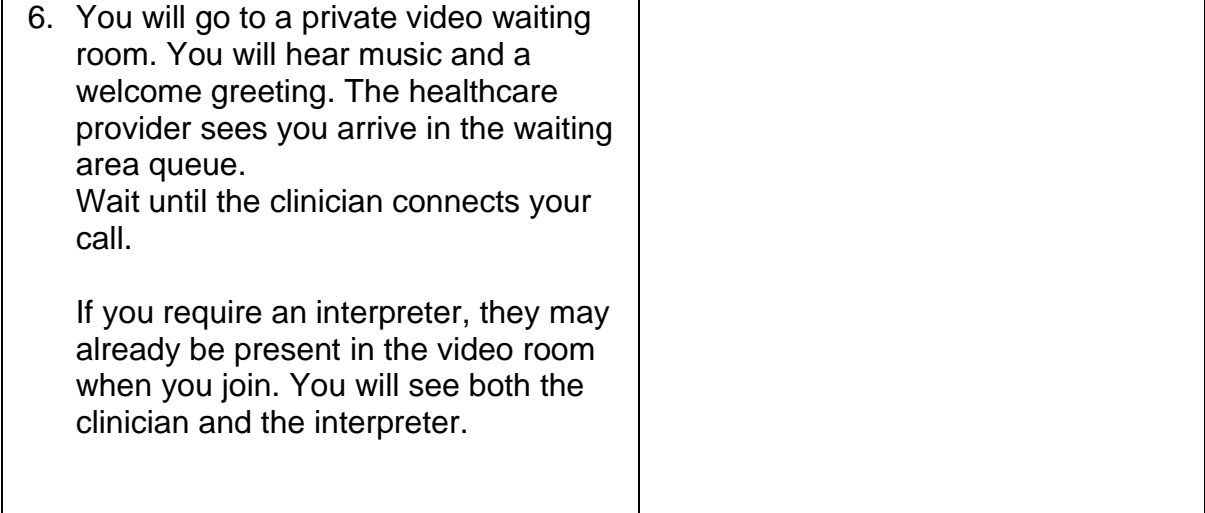